#### **บทที่ 3**

#### วิ**ธีดำเนินการวิ**จัย

การวิจยัน้ีเป็นการวิจยัเชิงทดลอง( Experimental Design) โดยมีวัตถุประสงค์เพื่อศึกษา ผลสัมฤทธิ์ ทางการเรียนของนักเรียนและเพื่อศึกษาความพึงพอใจบทเรียนคอมพิวเตอร์ช่วยสอนรายวิชา ้ ออกแบบและผลิตด้วยคอมพิวเตอร์สำหรับนักศึกษาระดับชั้นประกาศนียบัตรวิชาชีพชั้นสูงแผนกวิชา เทคนิคการผลิตวิทยาลัยเทคนิคชัยนาท ผู้วิจัยได้กำหนดรูปแบบและวิธีการดำเนินการวิจัยไว้ดังนี้

> 3.1แบบแผนการวิจัย 3.2 ประชากรและกลุ่มตัวอย่าง 3.3 เครื่องมือที่ใช้ในการวิจัย 3.4การเก็บรวบรวมข้อมูล 3.5การวิเคราะห์ข้อมูล

#### **3.1แบบแผนกำรวิจัย**

การวิจยัคร้ังน้ีไดก้า หนดรูปแบบงานวิจยัเป็นแบบเชิงทดลองผูว้ิจยัไดด้า เนินการทดลองตาม แบบแผนการทดลองแบบ One Group pretest- posttest Design

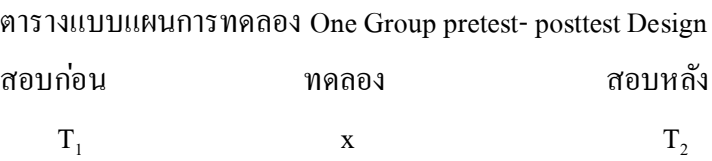

สัญลักษณ์ที่ใช้ในรูปแบบการทดลองเพื่อสื่อความหมายคือ

- $T_1$  แทน การทดสอบก่อนเรียน (Pre Test)
- $\mathbf X$  แทน การจัดกิจกรรมการเรียนรู้ โดยใช้การพัฒนาบทเรียนคอมพิวเตอร์ช่วยสอน รายวิชาออกแบบและผลิตด้วยโปรแกรมคอมพิวเตอร์สำหรับนักศึกษาระดับ ประกาศนียบตัรวิชาชีพช้ันสูงสาขาวิชาเทคนิคการผลิตวิทยาลัยเทคนิคชัยนาท
- T<sup>2</sup> แทน การทดสอบหลังเรียน (Posttest)

#### **3.2 ประชำกรและกลุ่มตัวอย่ำง**

ในการวิจยัไดก้า หนดประชากรและกลุ่มตวัอยา่ งที่ใชใ้นการวิจยัไวด้งัน้ี ี ประชากร คือ นักศึกษาระดับชั้นประกาศนียบัตรวิชาชีพชั้นสูงแผนกวิชาเทคนิคการผลิต ที่ เรียนในภาคเรียนที่ 2 ปีการศึกษา 2560 วิทยาลัยเทคนิคชัยนาท จำนวน 3 ห้องเรียน รวม 49 คน

# **3.3 เครื่องมือที่ใช้ในกำรวิจัย**

่ ในการวิจัยเรื่องการศึกษาผลสัมฤทธิ์สำหรับนักศึกษาระดับชั้นประกาศนียบัตรวิชาชีพชั้นสูง แผนกวิชาเทคนิคการผลิตที่เรียน บทเรียนคอมพิวเตอร์ช่วยสอนรายวิชาออกแบบและผลิตด้วยโปรแกรม คอมพิวเตอร์ส าหรับนักศึกษาระดับประกาศนียบตัรวิชาชีพช้นั สูงสาขาวิชาเทคนิคการผลิตวิทยาลัยเทคนิค ี ชัยนาท ซึ่งผู้วิจัยได้กำหนดเครื่องมือที่ใช้ในการวิจัยประกอบไปด้วย

3.3.1 บทเรียนคอมพิวเตอร์ช่วยสอนรายวิชาออกแบบและผลิตด้วยคอมพิวเตอร์สำหรับ นักศึกษาระดับชั้นประกาศนียบัตรวิชาชีพชั้นสูงแผนกวิชาเทคนิคการผลิตวิทยาลัยเทคนิคชัยนาท

3.3.2แบบทดสอบวัดผลสัมฤทธิ์ ทางการเรียนรายวิชาออกแบบและผลิตด้วยคอมพิวเตอร์

3.3.3แบบสอบถามวัดความพึงพอใจของผู้เรียนที่มีต่อบทเรียนคอมพิวเตอร์ช่วยสอนรายวิชา ออกแบบและผลิตด้วยคอมพิวเตอร์

## **3.4กำรเก็บรวบรวมข้อมูล**

ในการวิจัยเรื่องการพัฒนาบทเรียนคอมพิวเตอร์ช่วยสอนรายวิชาออกแบบและผลิตด้วย โปรแกรมคอมพิวเตอร์สำหรับนักศึกษาระดับประกาศนียบัตรวิชาชีพชั้นสูง สาขาวิชาเทคนิคการผลิต ้วิทยาลัยเทคนิคชัยนาทในครั้งนี้ผู้วิจัยได้ใช้นักศึกษาระดับประกาศนียบัตรวิชาชีพชั้นสูง สาขาวิชาเทคนิค การผลิตวิทยาลัยเทคนิคชัยนาท เป็ นสถานที่ในการเก็บรวบรวมข้อมูลและพัฒนาหาประสิทธิภาพของ เครื่องมือตลอดจนประชากรและกลุ่มตัวอย่างที่กำลังเรียนในภาคการศึกษาที่ 2 ปีการศึกษา 2560 จำนวน 49คน เลือกโดยวิธีการสุ่มแบบง่าย(Simple Random sampling)โดยการจับสลากเลือกห้องเรียนเป็ นกลุ่ม ้ตัวอย่าง จำนวน 1 ห้องเรียนผู้วิจัยสามารถเขียนสรุปวิธีการเก็บรวบรวมข้อมูลไว้ได้ 2 ขั้นตอนดังนี้

## **ขั้นตอนที่ 1กำรสร้ำงและหำคุณภำพเครื่องมือ**

3.1 บทเรียนคอมพิวเตอร์ช่วยสอนผู้วิจัยใช้แนวทางการออกแบบบทเรียนคอมพิวเตอร์ช่วย สอน (อ้างถึงในคู่มือสื่อการสอน.สถาบันเทคโนโลยีพระจอมเกล้าพระนครเหนือ,2537:18-20) สามารถสรุป วิธีการดา เนินงานวิจยัไดด้งัน้ี

ขั้นออกแบบและพัฒนาบทเรียนประกอบกิจกรรม

1. วิเคราะห์หลักสูตรและสาระการเรียนรู้รายวิชาออกแบบและผลิตด้วยโปรแกรมคอมพิวเตอร์

2.วิเคราะห์จุดประสงค์เชิงพฤติกรรมหรือผลการเรียนรู้ที่คาดหวัง

3. กำหนดผลการเรียนรู้ที่คาดหวังของนักศึกษาประกาศนียบัตรวิชาชีพชั้นสูง ได้เรียนรู้เข้าใจ และสามารถสรุปสาระการเรียนรู้รายวิชาออกแบบและผลิตด้วยโปรแกรมคอมพิวเตอร์

4.ศึกษาเอกสารการออกแบบและผลิตด้วยโปรแกรมคอมพิวเตอร์กา หนดขอบเขตของเน้ือหาที่ ้จะใช้ในการสร้างและพัฒนาบทเรียนคอมพิวเตอร์ช่วยสอน ศึกษาการใช้งานเกี่ยวกับเครื่องมือและอุปกรณ์ ต่างๆที่น ามาใช้ในการสร้างบทเรียนคอมพิวเตอร์ช่วยสอนและศึกษางานวิจัยที่เกี่ยวข้องก่อนเลือกแนว ทางการสร้างบทเรียนคอมพิวเตอร์ช่วยสอน

ขั้นการเขียน Story board บทเรียนและขั้นสร้างบทเรียน

1. กำหนดเนื้อหารายวิชาออกแบบและผลิตด้วยโปรแกรมคอมพิวเตอร์แบ่งเป็น 8 หน่วย

2. จัดลำดับเนื้อหาก่อนและหลังเขียนผังงาน (Flow chart) ของบทเรียนคอมพิวเตอร์ช่วยสอน

3. เขียนบทด าเนินเรื่อง (Story board) เป็ นการเขียนรายละเอียดของบทพูดข้อความอักษร อธิบายภาพการบอกจังหวะของการปรากฏ ภาพเสียงอักษรรวมถึง เอฟเฟ็ค (Effect) ต่างๆเขียนเน้ือหาสร้าง ้ กราฟิกภาพนิ่งบันทึกเสียงตามเนื้อหาและกิจกรรมการเรียนโดยเริ่มจาก 1) ให้นักเรียนทำความเข้าใจเรื่อง ึการใช้บทเรียนคอมพิวเตอร์ช่วยสอน 2) เริ่มทำแบบทดสอบก่อนเรียนจำนวน 10 ข้อ 3) เรียนเนื้อหาตอนที่ 1 ้จบแล้วทำกิจกรรมท้ายบทเรียนจากนั้นเรียนเนื้อหาจนครบทั้ง 8 หน่วยการเรียน 4) ทำแบบทดสอบหลังเรียน ทุกหน่วยการเรียนหน่วยละ 10ข้อ5) ท าใบงานเพื่อฝึกทักษะจนครบท้งั 8 หน่วยการเรียน

4. นา เน้ือหาบทเรียนคอมพิวเตอร์ช่วยสอนรายวิชาออกแบบและผลิตด้วยโปรแกรม ้ คอมพิวเตอร์สำหรับนักศึกษาระดับประกาศนียบัตรวิชาชีพชั้นสูง สาขาวิชาเทคนิคการผลิตวิทยาลัยเทคนิค ชัยนาท แผนการจัดการเรียนรู้แบบทดสอบวัดผลสัมฤทธิ์ ทางการเรียนและแบบสอบถามวัดความพึงพอใจ ของนักเรียนที่มีต่อบทเรียนคอมพิวเตอร์ช่วยสอนให้ผู้เชี่ยวชาญประเมินความสอดคล้อง

5. นำเนื้อหา รายวิชาออกแบบและผลิตด้วยโปรแกรมคอมพิวเตอร์ไปให้ผู้เชี่ยวชาญด้านเนื้อหา (ภาคผนวก ก) ประเมินความสอดคล้องของบทเรียน

ผลจากการประเมินคุณภาพดา้นเน้ือหาบทเรียนคอมพิวเตอร์ช่วยสอนรายวิชาออกแบบและ ผลิตด้วยโปรแกรมคอมพิวเตอร์สำหรับนักศึกษาระดับประกาศนียบัตรวิชาชีพชั้นสูง สาขาวิชาเทคนิคการ ผลิตวิทยาลัยเทคนิคชัยนาทโดยผู้เชี่ยวชาญมีความคิดเห็นว่าบทเรียนคอมพิวเตอร์ช่วยสอนรายวิชาออกแบบ และผลิตด้วยโปรแกรมคอมพิวเตอร์สำหรับนักศึกษาระดับประกาศนียบัตรวิชาชีพชั้นสูง สาขาวิชาเทคนิค การผลิตวิทยาลัยเทคนิคชัยนาท โดยรวมมีคุณภาพอยู่ในระดับดีมาก (  $\overline{X}$  = 4.77, S.D. = 0.17) (ภาคผนวก ค)

6. นา เน้ือหาภาพกราฟิกภาพนิ่งเสียงที่ได้สร้างเตรียมไวป้ระกอบรวมกนัในเครื่องคอมพิวเตอร์ โดยใช้โปรแกรม Captivate 8

ข้นัการตรวจสอบและประเมินผล

1. นำบทเรียนคอมพิวเตอร์ช่วยสอนรายวิชาออกแบบและผลิตด้วยโปรแกรมคอมพิวเตอร์ ี สำหรับนักศึกษาระดับประกาศนียบัตรวิชาชีพชั้นสูง สาขาวิชาเทคนิคการผลิตวิทยาลัยเทคนิคชัยนาท ที่ ้สร้างเรียบร้อยแล้วไปให้ผู้เชี่ยวชาญค้านเนื้อหาด้านเทคโนโลยีการศึกษา (ภาคผนวก ก) เพื่อพิจารณา ึ คุณภาพเครื่องมือทำการพิจารณาและประเมินความสอดคล้องของบทเรียนคอมพิวเตอร์ช่วยสอนที่จัดสร้าง ข้ึนซ่ึงผูว้ิจยัไดส้ ร้างแบบประเมินสื่อแบบมาตราส่วนประมาณค่า (Rating scale) 5 ระดับโดยมีเกณฑ์การให้ คะแนนดงัน้ี

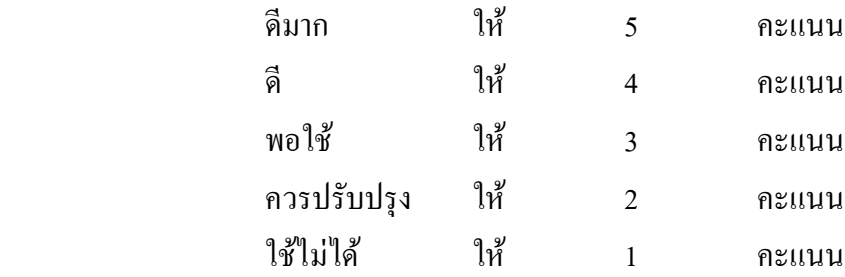

น าผลจากการประเมินมาพิจารณาหาค่าเฉลี่ยโดยใช้เกณฑ์ในการแปลความหมายข้อมูลของผล การประเมินดงัน้ี

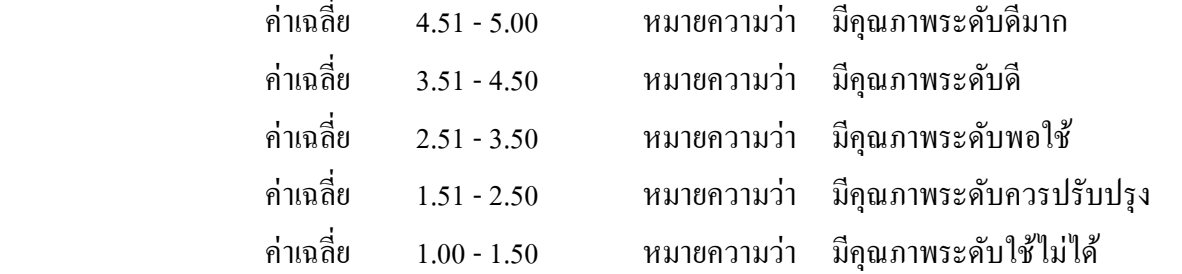

ผูว้ิจยัไดก้า หนดเกณฑค์ ่าเฉลี่ยประสิทธิภาพของบทเรียนคอมพิวเตอร์ช่วยสอนในคร้ังน้ีตอ้งมี ค่าเฉลี่ยต้งัแต่3.50ข้ึนไป

ผลจากการประเมินคุณภาพด้านสื่อบทเรียนคอมพิวเตอร์ช่วยสอนรายวิชาออกแบบและผลิต ้ด้วยโปรแกรมคอมพิวเตอร์สำหรับนักศึกษาระดับประกาศนียบัตรวิชาชีพชั้นสูง สาขาวิชาเทคนิคการผลิต วิทยาลัยเทคนิคชัยนาท โดยผู้เชี่ยวชาญมีความคิดเห็นว่าบทเรียนคอมพิวเตอร์ช่วยสอนรายวิชาออกแบบและ ผลิตด้วยโปรแกรมคอมพิวเตอร์สำหรับนักศึกษาระดับประกาศนียบัตรวิชาชีพชั้นสูง สาขาวิชาเทคนิคการ ผลิตวิทยาลัยเทคนิคชัยนาทโดยรวมมีคุณภาพอยู่ในระดับดีมาก (  $\overline{X} =$  4.80, S.D. = 0.17)

นำบทเรียนคอมพิวเตอร์ช่วยสอนรายวิชาออกแบบและผลิตด้วยโปรแกรมคอมพิวเตอร์สำหรับ นักศึกษาระดับประกาศนียบัตรวิชาชีพชั้นสูง สาขาวิชาเทคนิคการผลิตวิทยาลัยเทคนิคชัยนาท ไปปรับปรุง ้ ตามคำแนะนำของผู้เชี่ยวชาญเรื่องปรับเนื้อหาให้สอดคล้องกับตัวชี้วัดการปรับขนาดตัวอักษรสีตัวอักษร เพื่อให้เด่นชัดอ่านง่ายปรับปรุงเงื่อนไขเวลาและภาพกราฟิ กในแต่ละเฟรมให้เหมาะสมสอดคลอ้งกบัเน้ือหา นำบทเรียนคอมพิวเตอร์ช่วยสอนรายวิชาออกแบบและผลิตด้วยโปรแกรมคอมพิวเตอร์สำหรับ ้นักศึกษาระดับประกาศนียบัตรวิชาชีพชั้นสูง สาขาวิชาเทคนิคการผลิตวิทยาลัยเทคนิคชัยนาท ไปปรับปรุง ิ ตามคำแนะนำของผู้เชี่ยวชาญจากนั้นนำไปทดลองใช้ Try Out กับนักศึกษาระดับประกาศนียบัตรวิชาชีพ ้ชั้นสูง ที่ไม่ใช่กลุ่มตัวอย่างในภาคเรียนที่ 1 ปีการศึกษา 2560 ดังนี้

1) การดำเนินการหาประสิทธิภาพครั้งที่ 1 กับนักศึกษาระดับประกาศนียบัตรวิชาชีพชั้นสูง ้วิทยาลัยเทคนิคชัยนาท ที่เรียนในภาคเรียนที่ 1 ปีการศึกษา 2560 เป็นการทดลองกับนักศึกษาแบบเดี่ยวหรือ 1:1

(One-To-One testing) โดยการทดลองกับผู้เรียนจำนวน 3 คนคือเด็กเรียนเก่ง 1 คนเด็กเรียนปานกลาง 1 คน และเด็กเรียนอ่อน 1คนเพื่อหาแนวโน้มประสิทธิภาพและตรวจหาข้อบกพร่องของบทเรียนคอมพิวเตอร์ช่วย สอน

2) การดำเนินการหาประสิทธิภาพครั้งที่ 2 กับนักศึกษาระดับประกาศนียบัตรวิชาชีพชั้นสูง วิทยาลัยเทคนิคชัยนาท ที่เรียนในภาคเรียนที่ 1 ปี การศึกษา 2560 เป็ นการทดลองแบบกลุ่มย่อยหรือ 1:10 ้จำนวน 10 คนคือเด็กเรียนเก่ง 3 คนเด็กเรียนปานกลาง 4 คนและเด็กเรียนอ่อน 3 คน เพื่อทำการหาแนวโน้ม ประสิทธิภาพของบทเรียนคอมพิวเตอร์ช่วยสอนรายวิชาออกแบบและผลิตด้วยโปรแกรมคอมพิวเตอร์ ี สำหรับนักศึกษาระดับประกาศนียบัตรวิชาชีพชั้นสูง สาขาวิชาเทคนิคการผลิตวิทยาลัยเทคนิคชัยนาท

3) การดำเนินการหาประสิทธิภาพครั้งที่ 3 กับนักศึกษาระดับประกาศนียบัตรวิชาชีพชั้นสูง ้วิทยาลัยเทคนิคชัยนาทที่เรียนในภาคเรียนที่ 1 ปีการศึกษา 2560 จำนวน 30 คนเป็นการทดลองภาคสนาม เพื่อหาประสิทธิภาพของ บทเรียนคอมพิวเตอร์ช่วยสอนรายวิชาออกแบบและผลิตด้วยโปรแกรม ี คอมพิวเตอร์สำหรับนักศึกษาระดับประกาศนียบัตรวิชาชีพชั้นสูง สาขาวิชาเทคนิคการผลิตวิทยาลัยเทคนิค ชัยนาท

ปรับปรุงบทเรียนคอมพิวเตอร์ตามคำแนะนำของผู้เชี่ยวชาญเรื่องการปรับภาพนิ่งให้เหมาะสม ึกับเนื้อหาเพิ่มเนื้อหาและภาพให้สอดคล้องกับจุดประสงค์และนำไปใช้ทดลองกับกลุ่มตัวอย่าง

3.2แบบทดสอบวัดผลสัมฤทธิ์ ทางการเรียน

ผูว้ิจยัไดด้า เนินการสร้างแบบทดสอบดงัน้ี

ศึกษาหนังสือการวัดผลและการประเมินผลระดับประกาศนียบัตรวิชาชีพชั้นสูง ตามหลักสูตร แกนกลางการอาชีวศึกษา พุทธศักราช 2557กระทรวงศึกษาธิการ

ศึกษาหลักสูตรรายวิชาออกแบบและผลิตด้วยโปรแกรมคอมพิวเตอร์ จุดประสงค์รายวิชา สมรรถนะรายวิชา และคำอธิบายรายวิชา

ศึกษาวิธีการสร้างแบบทดสอบที่ดีจากหนังสือเทคนิคการเขียนข้อทดสอบของชวาล แพรัตตกุล. (2532:352-353) มาเป็ นแนวทางในการสร้างแบบทดสอบ

สร้างแบบทดสอบวัดผลสัมฤทธิ์ ทางการเรียนรายวิชา ออกแบบและผลิตด้วยโปรแกรม ี คอมพิวเตอร์ แบบปรนัย 4 ตัวเลือกจำนวน 90 ข้อเพื่อเป็นแบบทดสอบก่อนเรียนและหลังเรียน

นา แบบทดสอบที่สร้างข้ึนไปให้ผูเ้ชี่ยวชาญจา นวน 5 ท่าน(ภาคผนวก ก)ตรวจสอบความ ี่ เที่ยงตรงเชิงเนื้อหา (Content validity) โดยพิจารณาค่าดัชนีความสอดคล้องระหว่างข้อคำถามกับระดับ พฤติกรรม (IOC) ซ่ึงผูเ้ชี่ยวชาญแต่ละท่านจะให้คะแนนตามเกณฑด์ งัน้ี

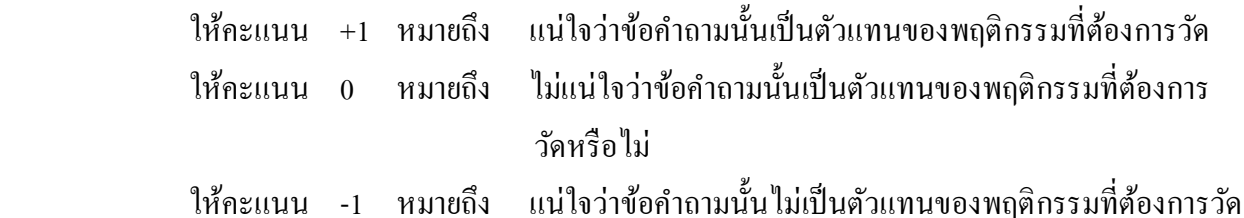

้ถ้าค่า IOC ที่คำนวณได้มากกว่าหรือเท่ากับ 0.5 แสดงว่าข้อทดสอบนั้นวัดได้จริงตาม วตัถุประสงค์ของการวดักจ็ะเลือกขอ้ทดสอบน้ันไว้

ถ้าค่า IOC ที่คำนวณได้น้อยกว่า 0.5 แสดงว่าข้อทดสอบนั้นไม่สามารถวัดหรือไม่เป็นตัวแทน จุดประสงค์ของการวัดตัดทิ้งไปหรือนำไปปรับปรุงแก้ไขใหม่ตามคำแนะนำของผู้เชี่ยวชาญ

้ นำผลการตรวจสอบของผู้เชี่ยวชาญมาคำนวณหาค่าความเที่ยงตรงเชิงเนื้อหาผลการวิเคราะห์ ความตรงตามเน้ือหาโดยใชด้ ชั นีความสอดคลอ้งระหว่างขอ้สอบกบัจุดประสงค์(IOC)ของผู้เชี่ยวชาญ จ านวน 5 ท่านพบว่าแบบทดสอบน้ีมีความตรงของเน้ือหาอยรู่ ะหว่าง 0.20- 1.00ข้อสอบที่มีค่าไม่ถึง 0.50 ได้แก่ข้อ 2,3,6,9,10,14,17,18,19,20,21,25,28,32,34,35,38,39,42,58,62,65,67,68,86,87,88,89 และ 90จึง ตัดทิ้งไปดังนั้นจึงเหลือข้อสอบที่มีความเที่ยงตรงด้านเนื้อหารวม 60 ข้อมีค่าดัชนีความสอดคล้องระหว่าง ข้อสอบกับจุดประสงค์(IOC)อยู่ระหว่าง 0.60 - 1.00

น าแบบทดสอบวัดผลสัมฤทธิ์ ทางการเรียนรายวิชา ออกแบบและผลิตด้วยโปรแกรม ี คอมพิวเตอร์ที่ปรับปรุงตามคำแนะนำของผู้เชี่ยวชาญเรื่องการใช้ภาษาที่ถูกต้องเหมาะสมการใช้คำถาม คำตอบที่ชัดเจนแล้วนำไปทดลองใช้กับนักศึกษาระดับประกาศนียบัตรวิชาชีพชั้นสูง วิทยาลัยเทคนิคชัยนาท ที่เรียนในภาคเรียนที่ 1 ปี การศึกษา 2560จ านวน 30คน

นำกระดาษกำตอบที่นักเรียนตอบมาตรวจให้คะแนนโดยกำหนดคะแนนการตอบเป็นข้อที่ ถูกต้องให้ 1คะแนนข้อที่ตอบผิดหรือไม่ตอบหรือตอบเกิน 1 ตัวเลือกให้ 0คะแนน

นำผลการสอบมาวิเคราะห์หาความยากง่ายและอำนาจจำแนกรายข้อโดยใช้สูตรคำนวณ(สุนีย์ เหมะประสิทธิ์ .2536:383-385) คัดเลือกแบบทดสอบที่มีค่าความยากง่ายระหว่าง 0.20 - 0.80และค่าอ านาจ จา แนกต้งัแต่0.20ข้ึนไปจ านวน 60ข้อ คัดเลือกแบบทดสอบที่มีค่าความยากง่ายระหว่าง 0.20 - 0.80และค่า อำนาจจำแนกตั้งแต่ 0.20 ขึ้นไปจำนวน 60 ข้อได้ค่าความยากง่าย(p) ระหว่าง 0.37 - 0.64 และค่าอำนาจ จำแนก(r) ระหว่าง 0.34 - 0.67 แล้วนำมาหาค่าความเชื่อมั่น (Reliability) ของแบบทดสอบ โดยใช้สูตร KR - $21$ (Kuder-Richardson Formula 21) (สุนีย์ เหมะประสิทธิ์.2536:401) ใด้ค่าความเชื่อมั่นเท่ากับ 0.17 (ภาคผนวก ค) และนำข้อสอบมาจัดทำต้นฉบับเพื่อใช้เป็นเครื่องมือในการทดลองต่อไป

ผลการวิเคราะห์แบบทดสอบวัดผลสัมฤทธิ์ ทางการเรียนรายวิชา ออกแบบและผลิตด้วย โปรแกรมคอมพิวเตอร์ปรากฎว่าได้ค่าความยากง่าย (p) ระหว่าง 0.37 - 0.6 4 และค่าอำนาจจำแนก (r)ระหว่าง 0.34 - 0.67 (ภาคผนวก ค)

3.3แบบสอบถามวัดความพึงพอใจ

แบบสอบถามวัดความพึงพอใจของนักศึกษาระดับประกาศนียบัตรวิชาชีพชั้นสูง สาขาวิชา เทคนิคการผลิตวิทยาลัยเทคนิคชัยนาท ที่มีต่อบทเรียนคอมพิวเตอร์ช่วยสอนมีข้ันตอนดังน้ี

1.ศึกษาหลักเกณฑ์ ทฤษฎี เอกสารและวิธีการสร้างแบบสอบถามแบบมาตราส่วนประมาณค่า (Rating scale) มาเป็ นแนวทางในการสร้างแบบสอบถามวัดความพึงพอใจที่มีต่อ บทเรียนคอมพิวเตอร์ช่วย

สอนรายวิชาออกแบบและผลิตด้วยโปรแกรมคอมพิวเตอร์ส าหรับนักศึกษาระดับประกาศนียบัตรวิชาชีพ ช้นั สูง สาขาวิชาเทคนิคการผลิตวิทยาลยัเทคนิคชยันาท

2. ศึกษาเอกสาร งานวิจัยที่เกี่ยวข้องกับความพึงพอใจ และศึกษาแบบสอบถามที่เกี่ยวข้องกับ ความพึงพอใจที่มีผู้สร้างไว้เพื่อเป็ นแนวทางในการสร้างแบบสอบถาม

3. สร้างข้อความที่แสดงลักษณะความพึงพอใจที่มีต่อบทเรียนคอมพิวเตอร์ช่วยสอนรายวิชา ้ออกแบบและผลิตด้วยโปรแกรมคอมพิวเตอร์สำหรับนักศึกษาระดับประกาศนียบัตรวิชาชีพชั้นสูง สาขาวิชา เทคนิคการผลิตวิทยาลัยเทคนิคชัยนาทเป็ นแบบสอบถามแบบมาตราส่วนประมาณค่า (Rating scale) 5 ระดับ ้ตัวเลือกคือมากที่สุด มาก ปานกลาง น้อย น้อยที่สุด จำนวน 20 ข้อดังนี้

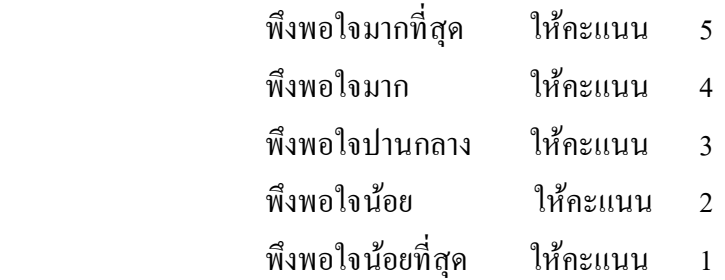

3.3.4 นำแบบสอบถามที่สร้างขึ้นไปให้ผู้เชี่ยวชาญจำนวน 5 ท่านตรวจสอบดัชนีความ ี สอดคล้องระหว่างข้อคำถามกับจุดประสงค์และคัดเลือกคะแนนเฉลี่ย 0.50 เป็นต้นไปได้ค่าดัชนีความ สอดคล้องระหว่างข้อคำถามกับจุดประสงค์ (IOC) อยู่ระหว่าง 0.06 - 1.0(ภาคผนวก ค) และปรับปรุงตาม ค าแนะน าของผู้เชี่ยวชาญด้านในการประเมินการใช้ภาษาที่เข้าใจง่าย

3.3.5 น าผลจากการประเมินมาพิจารณาหาค่าเฉลี่ยโดยใช้เกณฑ์ในการแปลความหมายข้อมูล ของผลการประเมินดงัน้ี

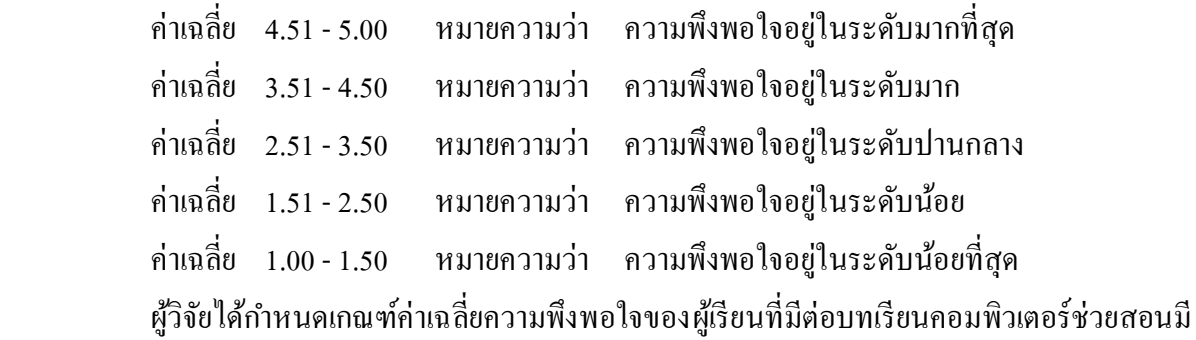

ค่าเฉลี่ยต้งัแต่3.50ข้ึนไป

# **ขั้นตอนที่ 2กำรด ำเนินกำรทดลอง**

การดา เนินการวิจยัในคร้ังน้ีผูว้ิจยัไดด้า เนินการตามข้นั ตอนต่อไปน้ี

 1.ในการทดลองคร้ังน้ีผูเ้รียนจะศึกษาบทเรียนคอมพิวเตอร์ช่วยสอนรายวิชาออกแบบและผลิต ้ด้วยโปรแกรมคอมพิวเตอร์สำหรับนักศึกษาระดับประกาศนียบัตรวิชาชีพชั้นสูง สาขาวิชาเทคนิคการผลิต ้วิทยาลัยเทคนิคชัยนาทที่ได้รับการปรับปรุงแก้ไข เป็นการดำเนินการทดลองกับกลุ่มตัวอย่างซึ่งเป็น

นักศึกษาระดับประกาศนียบัตรวิชาชีพช้ันสูง สาขาวิชาเทคนิคการผลิตวิทยาลยัเทคนิคชัยนาท ที่เรียนในภาค เรียนที่ 2 ปี การศึกษา 2560จ านวน 22คน

2. ทดลองใช้บทเรียนคอมพิวเตอร์ช่วยสอนรายวิชาออกแบบและผลิตด้วยโปรแกรม ้ คอมพิวเตอร์สำหรับนักศึกษาระดับประกาศนียบัตรวิชาชีพชั้นสูง สาขาวิชาเทคนิคการผลิตวิทยาลัยเทคนิค ชัยนาทโดยให้นักเรียน 1คนต่อคอมพิวเตอร์ 1เครื่อง

3.ระยะเวลาในการทดลองในภาคเรียนที่ 2 ปี การศึกษา 2560จ านวน 5คาบคาบละ 60 นาทีโดย แบ่งเป็ นการเรียนรู้เรื่องการใช้บทเรียนคอมพิวเตอร์ช่วยสอนรายวิชาออกแบบและผลิตด้วยโปรแกรม ้ คอมพิวเตอร์สำหรับนักศึกษาระดับประกาศนียบัตรวิชาชีพชั้นสูง สาขาวิชาเทคนิคการผลิตวิทยาลัยเทคนิค ี ชัยนาท จำนวน 1 คาบ เรียนรู้เนื้อหาย่อยจำนวน 2 คาบ ทำข้อสอบก่อนเรียน 1 คาบและทำข้อสอบหลังเรียน จ านวน 1คาบ ผู้เรียนเริ่มเรียนเน้ือหาในแต่ละหน่วยการเรียนรู้โดยกอ่ นเริ่มเรียนให้นกัเรียนทา แบบทดสอบ ้วัดผลสัมฤทธิ์ทางการเรียนก่อนเรียนจำนวน 10 ข้อแล้วจึงให้เริ่มเรียนจากหน่วยการเรียนที่ 1 และเมื่อเรียน ึ่งบเนื้อหาหน่วยการเรียนที่ 1 แล้วผู้เรียนจะต้องทำแบบทดสอบหลังเรียนทำเช่นนี้จนครบทั้ง 8 หน่วยการ เรียนรู้และทำแบบทดสอบวัดผลสัมฤทธิ์ทางการเรียนหลังเรียนซึ่งเป็นข้อสอบชุดเดียวกับแบบทดสอบวัดผล สัมฤทธิ์ ทางการเรียนก่อนเรียน

4.น าแบบสอบถามความพึงพอใจวัดความพึงพอใจของนักเรียนที่มีต่อบทเรียนคอมพิวเตอร์ ช่วยสอน

5. นำผลคะแนนจากการทำแบบทดสอบวัดผลสัมฤทธิ์ทางการเรียนก่อนและหลังเรียนคะแนน จากแบบสอบถามวัดความพึงพอใจของนักเรียนที่มีต่อบทเรียนคอมพิวเตอร์ช่วยสอนรายวิชาออกแบบและ ผลิตด้วยโปรแกรมคอมพิวเตอร์สำหรับนักศึกษาระดับประกาศนียบัตรวิชาชีพชั้นสูง สาขาวิชาเทคนิคการ ี ผลิตวิทยาลัยเทคนิคชัยนาท โดยใช้วิธีทางการสถิติเพื่อทดสอบสมมติฐานดำเนินการเก็บและรวบรวมผลการ ทดลองเพื่อท าการสรุปและวิเคราะห์หาผลการทดลองตามสมมติฐานที่วางไว้ด้วยวิธีทางสถิติ

#### **3.5กำรวิเครำะห์ข้อมูล**

ในการวิจัยเรื่องการพัฒนาบทเรียนคอมพิวเตอร์ช่วยสอนรายวิชาออกแบบและผลิตด้วย โปรแกรมคอมพิวเตอร์สำหรับนักศึกษาระดับประกาศนียบัตรวิชาชีพชั้นสูง สาขาวิชาเทคนิคการผลิต ้วิทยาลัยเทคนิคชัยนาทผู้วิจัยได้เลือกใช้สถิติในการวิเคราะห์ข้อมูลดังนี้

## 3.5.1การวิเคราะห์ข้อมูล

 1.วิเคราะห์หาค่าประสิทธิภาพของการพัฒนาบทเรียนคอมพิวเตอร์ช่วยสอนรายวิชาออกแบบ และผลิตด้วยโปรแกรมคอมพิวเตอร์สำหรับนักศึกษาระดับประกาศนียบัตรวิชาชีพชั้นสูง สาขาวิชาเทคนิค การผลิตวิทยาลัยเทคนิคชัยนาท

2. เปรียบเทียบความแตกต่างของคะแนนเฉลี่ยผลสัมฤทธิ์ ทางการเรียนก่อนเรียนและหลังเรียน ึ ของนักเรียนชั้นประกาศนียบัตรวิชาชีพชั้นสูง ที่เรียนด้วยบทเรียนคอมพิวเตอร์ช่วยสอนรายวิชาออกแบบ และผลิตด้วยโปรแกรมคอมพิวเตอร์โดยใช้สถิติ t- test แบบ Dependent

3.วิเคราะห์หาค่าความพึงพอใจของนักเรียนต่อบทเรียนคอมพิวเตอร์ช่วยสอนรายวิชาออกแบบ และผลิตด้วยโปรแกรมคอมพิวเตอร์โดยใช้ค่าเฉลี่ย(X Bar)และค่าส่วนเบี่ยงเบนมาตรฐาน (S.D.)

3.5.2 สถิติที่ใช้ในการวิเคราะห์ข้อมูล

1. ค่าสถิติพ้ืนฐาน

ค่าเฉลี่ย(mean) คำนวณจากสูตร(สุนีย์ เหมะประสิทธิ์. 2536:55)

 $=$   $\frac{\Sigma}{\Sigma}$  $\boldsymbol{N}$ เมื่อ  $\overline{X}$  แทน คะแนนเฉลี่ย  $\Sigma$ x แทน ผลรวมของคะแนนทั้งหมด N แทน จ านวนนักเรียนในกลุ่ม

2. สถิติที่ใช้ตรวจสอบคุณภาพเครื่องมือ

1) การหาค่าความเที่ยงตรงเชิงเน้ือหาของแบบทดสอบรายวิชาออกแบบและผลิตด้วย โปรแกรมคอมพิวเตอร์โดยใช้สูตร (สุนีย์เหมะประสิทธิ์ . 2536:406-407)

$$
IOC = \frac{\Sigma R}{N}
$$
ı  
เมื่อ
$$
IOC
$$
 แทน ความเที่ยงตรงเชื้อหาของแบบทดสอบ
$$
\Sigma R
$$
 แทน ครวมของตะแบบนีดิคเห็นของผู้เชี่ยวชาญ N   unน จำนวนผู้เชื่ยวชาญ

2) การวิเคราะห์หาประสิทธิภาพของบทเรียนคอมพิวเตอร์ช่วยสอนรายวิชาออกแบบและผลิต ค้วยโปรแกรมคอมพิวเตอร์ตามเกณฑ์ 80/80ใช้เกณฑ์การหาประสิทธิภาพ  $\mathrm{E}_\mathrm{1}/\,\mathrm{E}_\mathrm{2}$ 

 $\mathrm{E_{1}}$  คือ 80 ตัวแรก หมายถึง คะแนนเฉลี่ยของนักเรียนที่ ได้รับจากการทำกิจกรรมระหว่างเรียน โดยใช้บทเรียนคอมพิวเตอร์ช่วยสอนรายวิชาออกแบบและผลิตด้วยโปรแกรมคอมพิวเตอร์แต่ละชุดได้ไม่ต่ำ กว่าร้อยละ 80โดยใช้สูตรดงัน้ี(ชยัยงค์พรหมวงศ.์2537: 490-491)

$$
E_1 = \frac{S}{N} \times \frac{100}{E}
$$

เมื่อ S แทน คะแนนรวมของนักเรียนทุกคนที่ทำกิจกรรมทุกกิจกรรม

n แทน จำนวนนักเรียน

E แทน คะแนนรวมของคะแนนเต็มทุกกิจกรรม

 $\rm E, \qquad \vec{h}$ อ 75 ตัวหลังหมายถึงคะแนนเฉลี่ยของนักเรียนที่ ได้รับจากการทำ แบบทดสอบหลังเรียนโดยใช้บทเรียนคอมพิวเตอร์ช่วยสอนรายวิชาออกแบบและผลิตด้วยโปรแกรม ี คอมพิวเตอร์ได้ไม่ต่ำกว่าร้อยละ 80 โดยใช้สูตรดังนี้

$$
E_2 = \frac{S}{N} \times \frac{100}{E}
$$

ี เมื่อ S แทน คะแนนรวมของนักเรียนทุกคนที่ทำแบบทดสอบหลังเรียน

N แทน จำนวนนักเรียน

E แทน คะแนนเต็มของแบบทดสอบ

3) หาค่าความยากง่าย (P) และค่าอำนาจจำแนก(R) ของแบบทดสอบวัดผลสัมฤทธิ์ทางการ เรียนรายวิชาออกแบบและผลิตด้วยโปรแกรมคอมพิวเตอร์โดยใช้สูตร (สุนีย์ เหมะประสิทธิ์ . 2536:383-385)

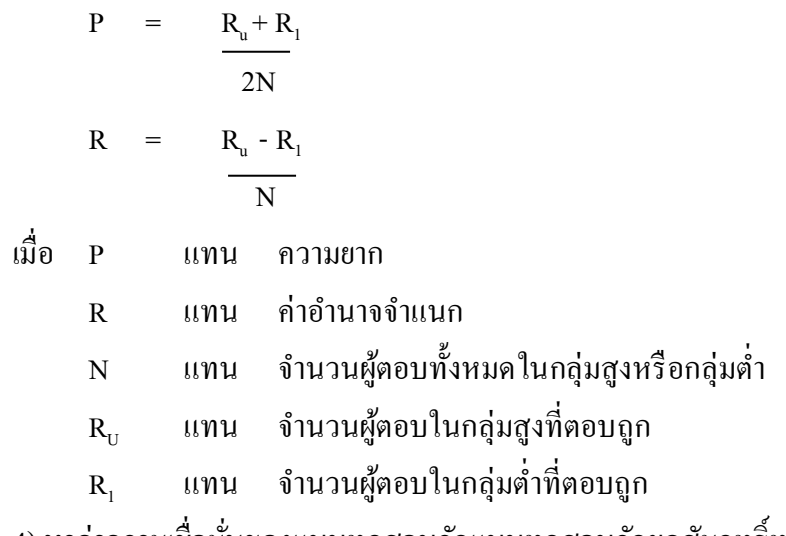

่ 4) หาค่าความเชื่อมั่นของแบบทดสอบวัดแบบทดสอบวัดผลสัมฤทธิ์ทางการเรียนรายวิชา ออกแบบและผลิตด้วยโปรแกรมคอมพิวเตอร์โดยใช้สูตร KR - 21 ตามแบบของคูเดอร์ริชาร์ดสันคำนวณ จากสูตร (สุนีย์ เหมะประสิทธิ์ .2536:401)

$$
R_{u} = \frac{N}{N-1} \left[1 - \frac{\overline{X}(N - \overline{X})}{nS^{2}}\right]
$$

ี เมื่อ R แทน ค่าความเชื่อมั่นของแบบทดสอบ

N แทน จำนวนข้อคำถาม

แทน ค่าเฉลี่ยของคะแนนรวมท้งัหมด  $\overline{X}$ 

 $S^2$ แทน ความแปรปรวนของคะแนนรวมท้งัหมด

3.5.3 สถิติที่ใช้ในการทดสอบสมมติฐาน

การทดสอบความมีนัยส าคัญของความแตกต่างระหว่างคะแนนก่อนเรียนและหลังเรียน ของกลุ่มทดลองโดยใช้สูตร(สุนีย์ เหมะประสิทธิ์ .2536:179)

$$
T = \frac{\sum D}{\sqrt{\frac{n \sum D^2 - (\sum D)}{N-1}}^2}
$$

เมื่อ T แทน ค่าที่ใช้ในการพิจารณาใน T-Distribution

D แทน ค่าผลต่างระหว่างคู่คะแนน

- N แทน จ านวนนักเรียนกลุ่มเป้าหมาย
- $\Sigma$ D แทน ผลรวมของความแตกต่างระหว่างคะแนนทดสอบก่อนเรียนกับหลังเรียน
- $\sum\!\mathbf{D}^2$ แทน ผลรวมของก าลังสองของความแตกต่างระหว่างคะแนนทดสอบ ก่อนเรียนกับหลังเรียน